## **2022 – 2023 BAHAR YARIYILI DERS KAYDI İŞLEMİ**

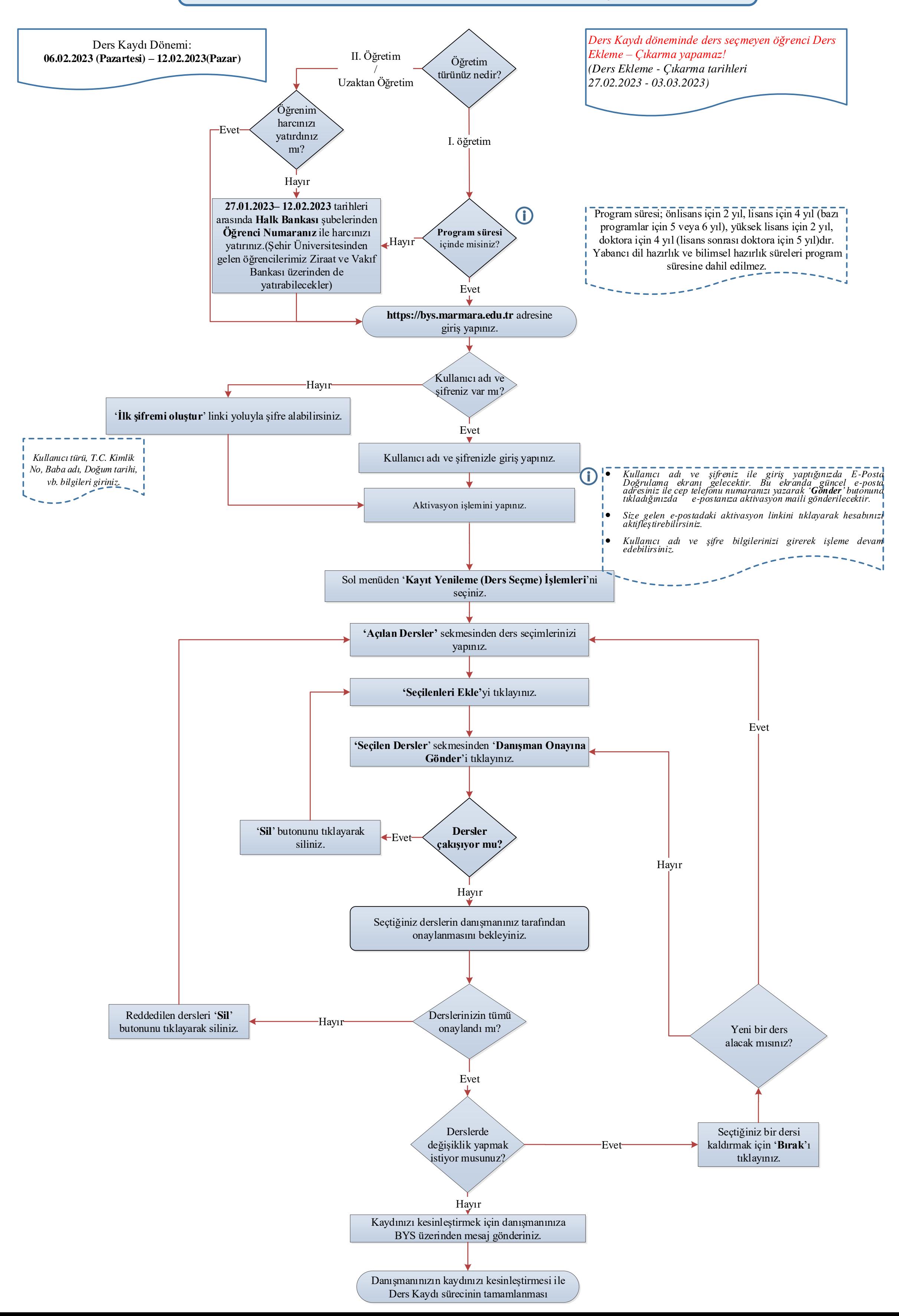